# <span id="page-0-0"></span>**Hibernate - Core - Conf**

**Hibernate Configuration** is handled by the Tapestry Hibernate Core module. This is done in a just-in-time manner, the first time a Hibernate Session is required.

#### HibernateSessionSource Configuration

One way to configure hibernate is to create a hibernate.cfg.xml file and place it in the root of your application (i.e., under src/main/resources). Most Hibernate-specific configuration occurs in this file. Another way is to contribute objects that perform configuration (such as setting event listeners). Example:

```
public static void contributeHibernateSessionSource(OrderedConfiguration<HibernateConfigurer="config<br>"
{
  config.add("Widget", new WidgetHibernateConfigurer());
}
```
Note that the configuration is an OrderedConfiguration. The library contributes two configurers by default:

- **Default** performs default hibernate configuration
- **PackageName** loads entities by package name as contributed to the HibernateEntityPackageManager service

### HibernateEntityPackageManager Configuration

This configuration is a set of package names, identifying where to search for entity classes.

For each package contributed, the library will:

- [Add the package to the configuration](http://docs.jboss.org/hibernate/stable/core/api/org/hibernate/cfg/AnnotationConfiguration.html#addPackage(java.lang.String)), which will load annotations from the package-info class within the named package, if present.
- Every Java class in the package (or any subpackage) will be [added as an annotated class.](http://docs.jboss.org/hibernate/stable/core/api/org/hibernate/cfg/AnnotationConfiguration.html#addAnnotatedClass(java.lang.Class)) This excludes inner classes, but includes all other classes.

By default, the package *application-root-package.entities* is scanned as described above. If you have additional packages [cont](https://cwiki.apache.org/confluence/display/TAPESTRY/Configuration)aining entities, you must cont [ribute](https://cwiki.apache.org/confluence/display/TAPESTRY/Configuration) them to the tapestry.hibernate.HibernateEntityPackageManager service configuration.

Example:

Error rendering macro 'code': Invalid value specified for parameter 'com.atlassian.confluence.ext.code.render.InvalidValueException'

public static void contributeHibernateEntityPackageManager(Configuration<String> configuration)

```
{
   configuration.add("org.example.myapp.domain");
}
```
You may add as many packages in this manner as you wish. This option is most often used when the entities themselves are contained in a library included within an application, rather than part of the application directly.

## Hibernate Symbols

The Hibernate integration includes a number of [symbols](https://cwiki.apache.org/confluence/display/TAPESTRY/Symbols) used to control certain features:

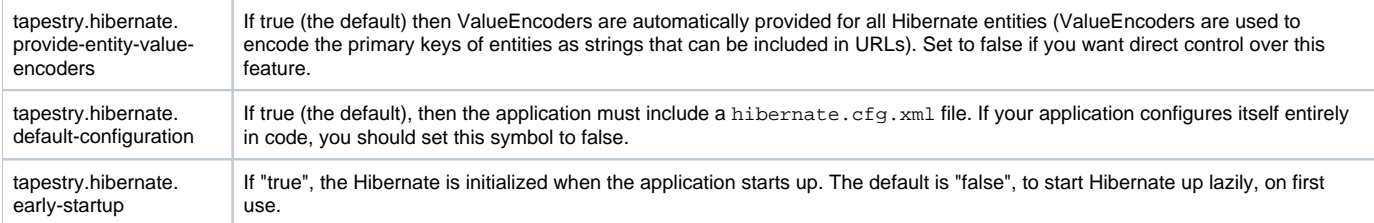

#### **Related Articles**

- [Hibernate Core Conf](#page-0-0)
- [Hibernate Core](https://cwiki.apache.org/confluence/display/TAPESTRY/Hibernate+-+Core)
- $\bullet$ **[Hibernate](https://cwiki.apache.org/confluence/display/TAPESTRY/Hibernate)**
- [Using Tapestry With Hibernate](https://cwiki.apache.org/confluence/display/TAPESTRY/Using+Tapestry+With+Hibernate)  $\bullet$ 
	- [Hibernate User Guide](https://cwiki.apache.org/confluence/display/TAPESTRY/Hibernate+User+Guide)
- [Hibernate Support FAQ](https://cwiki.apache.org/confluence/display/TAPESTRY/Hibernate+Support+FAQ)